### <span id="page-0-0"></span>**SITUS KOMUNITAS DAN UNIT KEGIATAN MAHASISWA UNIVERSITAS ATMA JAYA YOGYAKARTA BERBASIS WEB**

### **(SITKOMA)**

**Tugas Akhir** 

#### **Diajukan untuk Memenuhi Salah Satu Persyaratan Mencapai Derajat Sarjana Teknik Informatika**

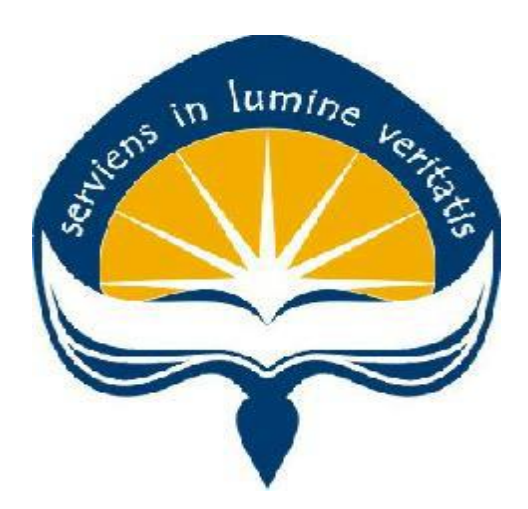

Dibuat Oleh:

**APRILIA DIONISIA DERO 150708235**

# **PROGRAM STUDI TEKNIK INFORMATIKA FAKULTAS TEKNOLOGI INDUSTRI UNIVERSITAS ATMA JAYA YOGYAKARTA 2019**

<span id="page-1-0"></span>**LEMBAR PENGESAHAN** SITUS KOMUNITAS DAN UNIT KEGIATAN MAHASISWA UNIVERSITAS ATMA **JAYA YOGYAKARTA BERBASIS WEB** Yogyakarta, 29 November 2019 **Aprilia Dionisia Dero** 15 07 08235 Menyetujui, Pembimbing I Pembimbing II B. Yudi Dwiandiyanta, S.T., M.T. Patricia Ardanari, S.Si., M.T. NPP: 11.99.668 NPP: 03.94.512 Penguji I B. Yudi Dwiandiyanta, S.T., M.T. NPP: 09.92.407 Penguji II Penguji III 4A I Joseph Eric Samodra, S.Kom., MIT. Paulus Mudjihartono, S.T., M.T. NPP: 04.15.896 NPP: 03.96.582 Mengetahui, Dekan Fakufras Teknologi Industri Dr. A. Teguh Siswantoro NPP: 09.93.464 ×

### **HALAMAN PERSEMBAHAN**

"Knowing Is Not Enough; We Must Apply. Wishing Is Not Enough; We Must Do."

– Johann Wolfgang Von Goethe

### **KATA PENGANTAR**

<span id="page-3-0"></span>Puji dan syukur penulis haturkan kepada Tuhan Yang Maha Esa karena berkat rahmat dan karunia-Nya yang berlimpah, penulis dapat menyelesaikan tugas akhir "Sistem Pendukung Keputusan Penentuan Lokasi Strategis Untuk Usaha Menggunakan Metode Analytical Hierarchy Process" ini dengan baik.

Penulisan tugas akhir ini bertujuan untuk memenuhi salah satu syarat untuk mencapai derajat sarjana Teknik Informatika dari Program Studi Teknik Informatika, Fakultas Teknologi Industri di Universitas Atma Jaya Yogyakarta.

Penulis menyadari bahwa dalam pembuatan tugas akhir ini penulis telah mendapatkan bantuan, bimbingan, dan dorongan dari banyak pihak. Untuk itu, pada kesempatan ini penulis ingin mengucapkan terima kasih kepada:

- 1. Tuhan Yesus Kristus yang selalu membimbing dalam iman, memberikan berkat, serta menyertai penulis selalu.
- 2. Bapak Dr. A. Teguh Siswantoro, selaku Dekan Fakultas Teknologi Industri, Universitas Atma Jaya Yogyakarta.
- 3. Bapak Martinus Maslim, S.T.,M.T., selaku Ketua Prodi Teknik Informatika, Universitas Atma Jaya Yogyakarta.
- 4. Bapak B. Yudi Dwiandiyanta, S.T., M.T., selaku dosen pemimbing I yang telah membimbing dan memberikan motivasi kepada penulis untuk menyelesaikan tugas akhir ini.
- 5. Ibu Patricia Ardanari, S.Si.,M.T.., selaku dosen pemimbing II yang telah membimbing dan memberikan motivasi kepada penulis untuk menyelesaikan tugas akhir ini.
- 6. Kedua orang tua, adek-adek, dan semua saudara dari penulis yang telah memberikan support kepada penulis baik secara moril maupun materiil.

7. Semua teman-teman yang tidak dapat penulis sebutkan satu per satu yang telah berpartisipasi membantu penulis memberikan masukkan, saran, motivasi dalam proses penyusunan tugas akhir ini.

Demikian laporan tugas akhir ini dibuat, dan penulis mengucapkan terima kasih kepada semua pihak. Semoga laporan ini dapat bermanfaat bagi pembaca.

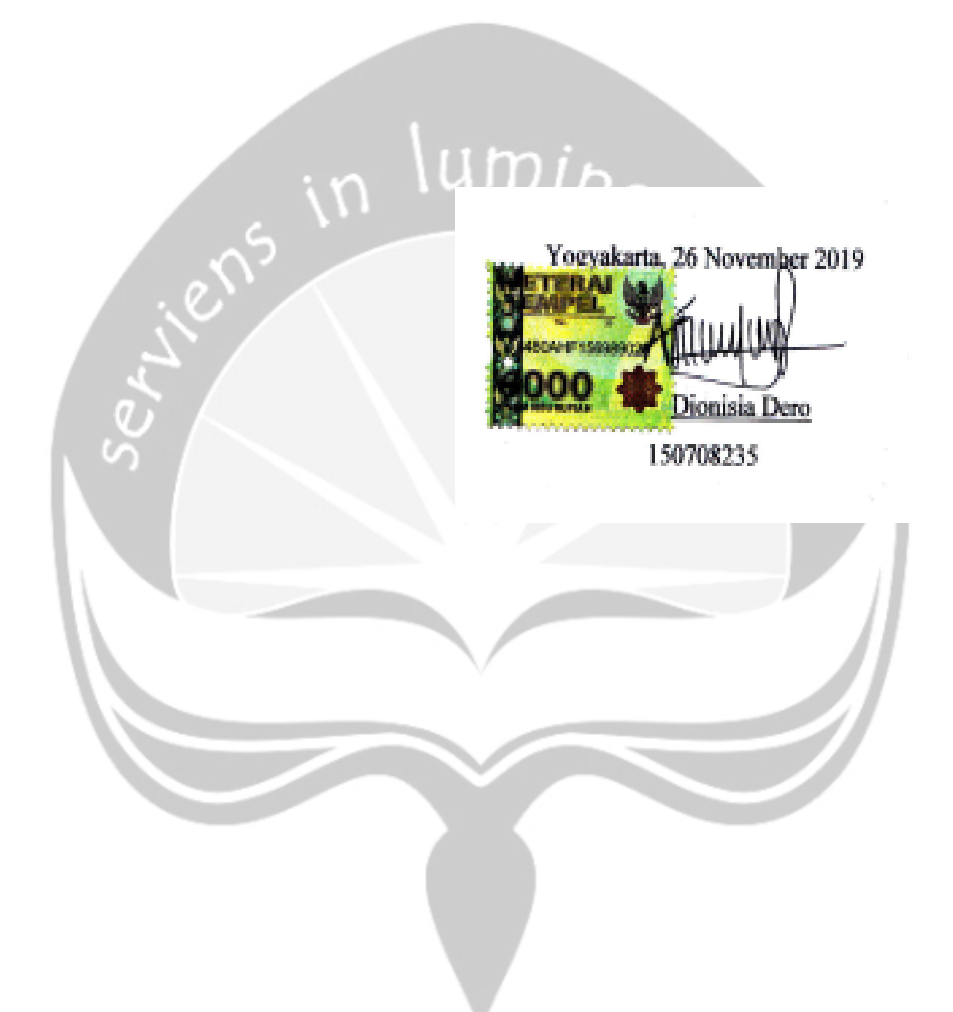

#### **INTISARI**

### <span id="page-5-0"></span>SITUS KOMUNITAS DAN UNIT KEGIATAN MAHASISWA UNIVERSITAS ATMA JAYA YOGYAKARTA BERBASIS WEB(SITKOMA)

#### APRILIA DIONISIA DERO 150708235

Saat ini di setiap universitas dan perguruan tinggi yang ada di Indonesia bukan hanya mementingkan akademik semata melainkan kemampuan *soft skil* di luar akademik untuk mengembangkan kemampuan dan bakat yang dimiliki mahasiswa di luar akademik. Universitas Atma Jaya merupakan salah satu yang memerhatikan kemampuan *soft skill* mahasiswa dengan memiliki banyak komunitas dan unit kegiatan mahasiswa (UKM) yang aktif. Oleh karena itu untuk membantu mahasiswa dapat melatih *soft skill* dan kemampuan selain akademik perlu adanya informasi dan komunikasi yang baik antar mahasiswa sehingga disini dibuatlah sistem berupa situs media sosial yaitu SITKOMA(Situs Komunitas dan Ukm Atma jaya Yogyakarta Berbasis Web) yang membantu dalam berbagi informasi dan kegiatan antar komunitas.

Dalam sistem ini langkah pengerjaan yang dilakukan adalah *classic life cycle* merupakan langkah pengerjaan dengan melakukan pendekatan secara sistematis atau disebut juga secara linear yang berarti jika pekerjaan sebelumnya belum selesai maka tidak dapat ke tahap selanjutnya. Sistem ini akan menggunakan *framework codeigniter* dengan bahasa yang digunakan yaitu bahasa PHP(*Hypertext Prepocessor*). *Tools* yang digunakan untuk sistem ini menggunakan *visual studio code*.

Berdasarkan hasil kuisioner terhadap 35 mahasiswa, 69,5% mahasiswa setuju dengan sistem SITKOMA dan hasil kuisioner terhadap pegawai KACM dengan presentase 97% mengatakan setuju terhadap sistem SITKOMA. Hasil yang dikeluarkan pada sistem ini diharapkan dapat digunakan dengan baik dan membantu dalam kegiatan dan berbagi informasi pada komunias dan unit kegiatan mahasiswa yang ada di universitas Atma Jaya Yogyakarta.

Kata Kunci: SITKOMA, UKM, Komunitas, *framework Codeigniter,,* Bahasa PHP.

Dosen Pembimbing I : B. Yudi Dwiadiyanta S.T.,M.T. Dosen Pembimbing II : Patricia Ardanari S.Si.,M.T.

# **DAFTAR ISI**

<span id="page-6-0"></span>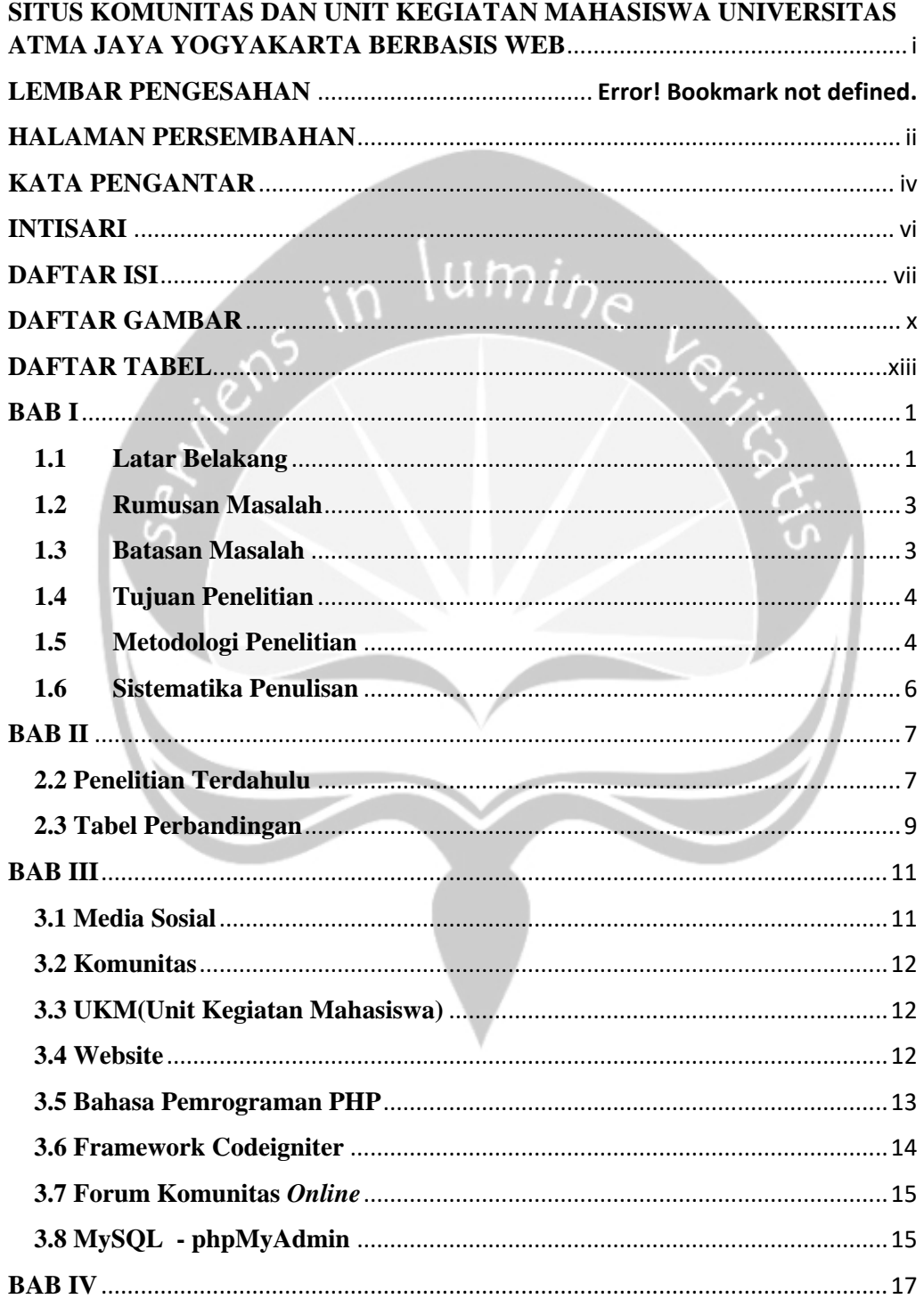

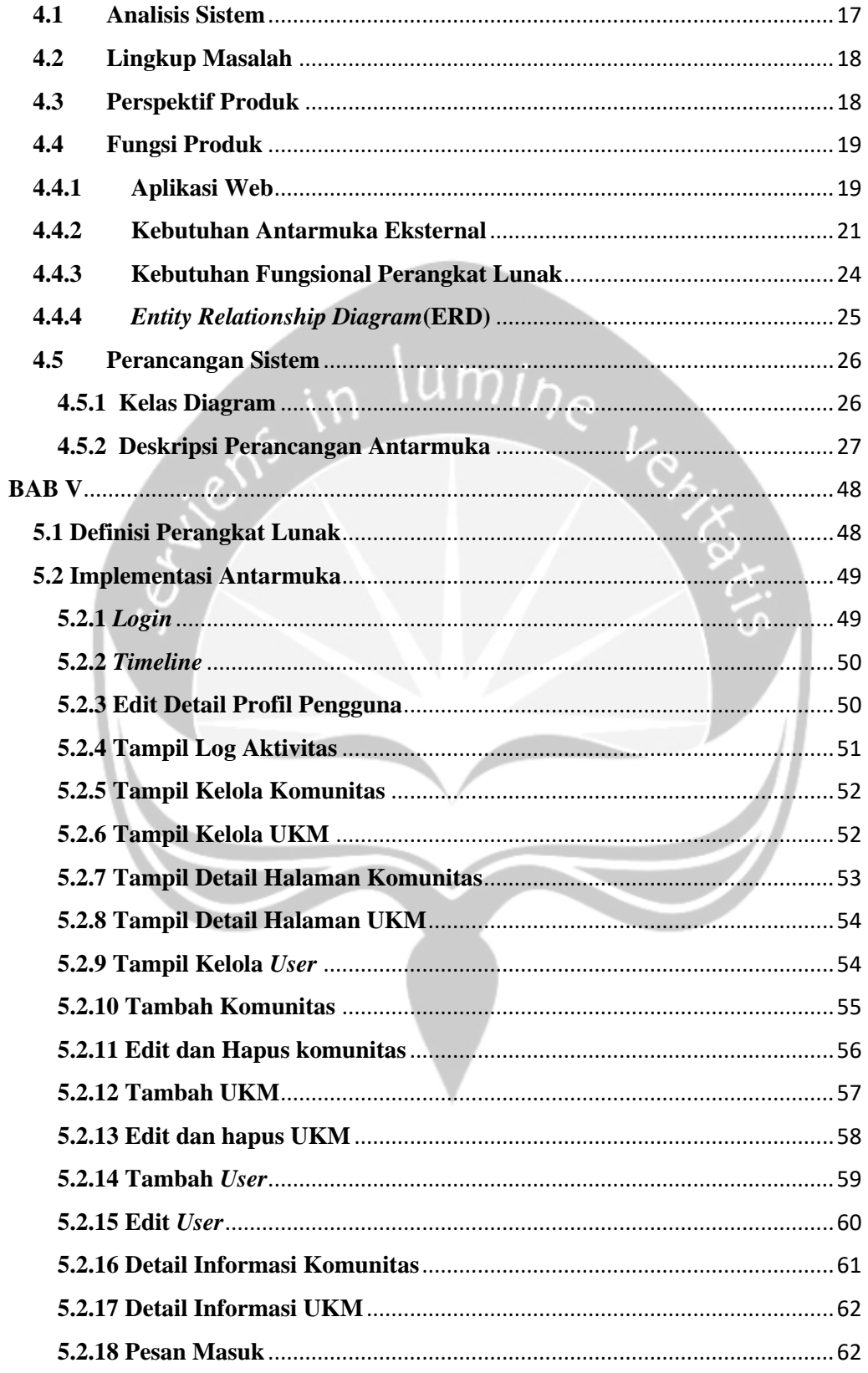

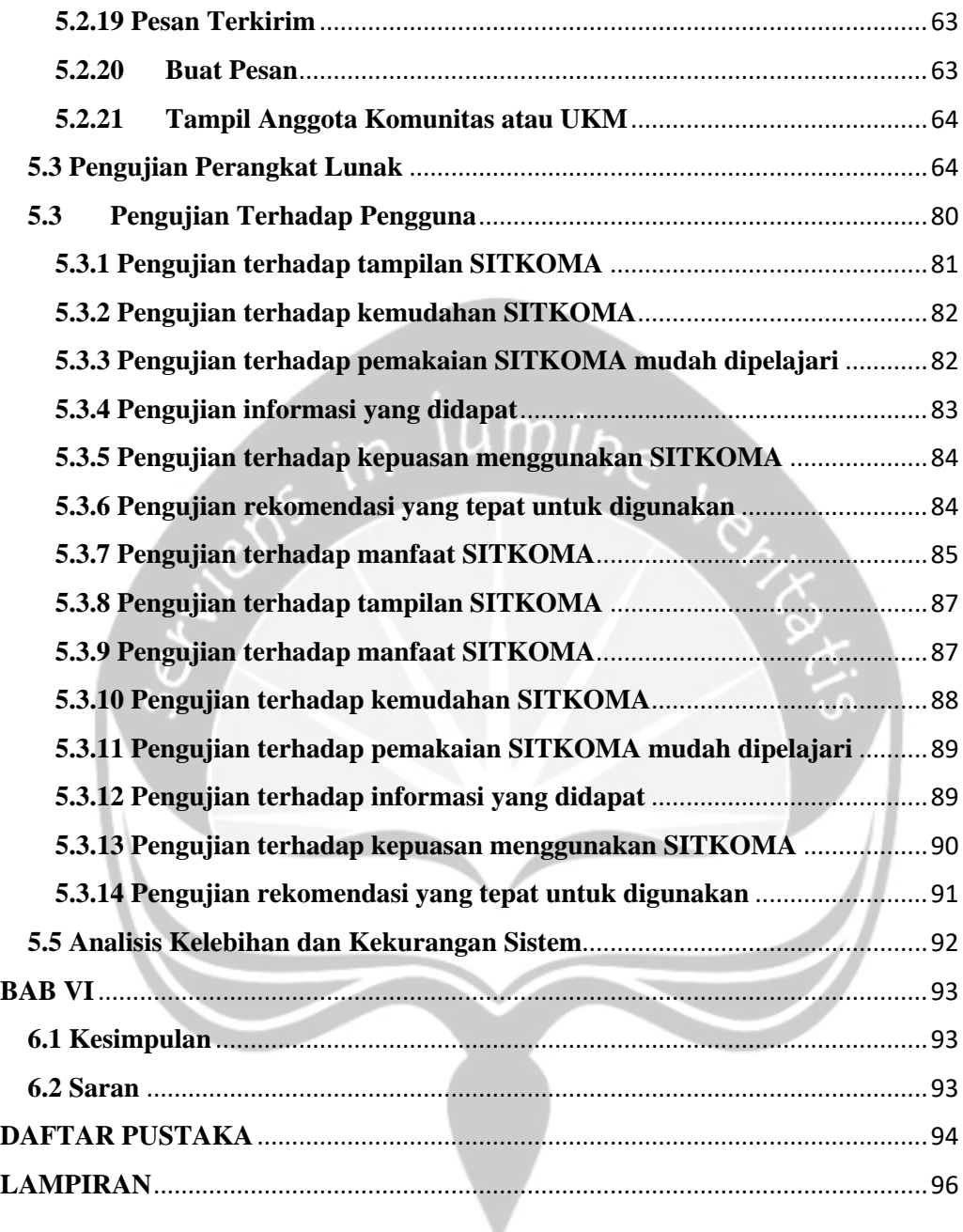

# **DAFTAR GAMBAR**

<span id="page-9-0"></span>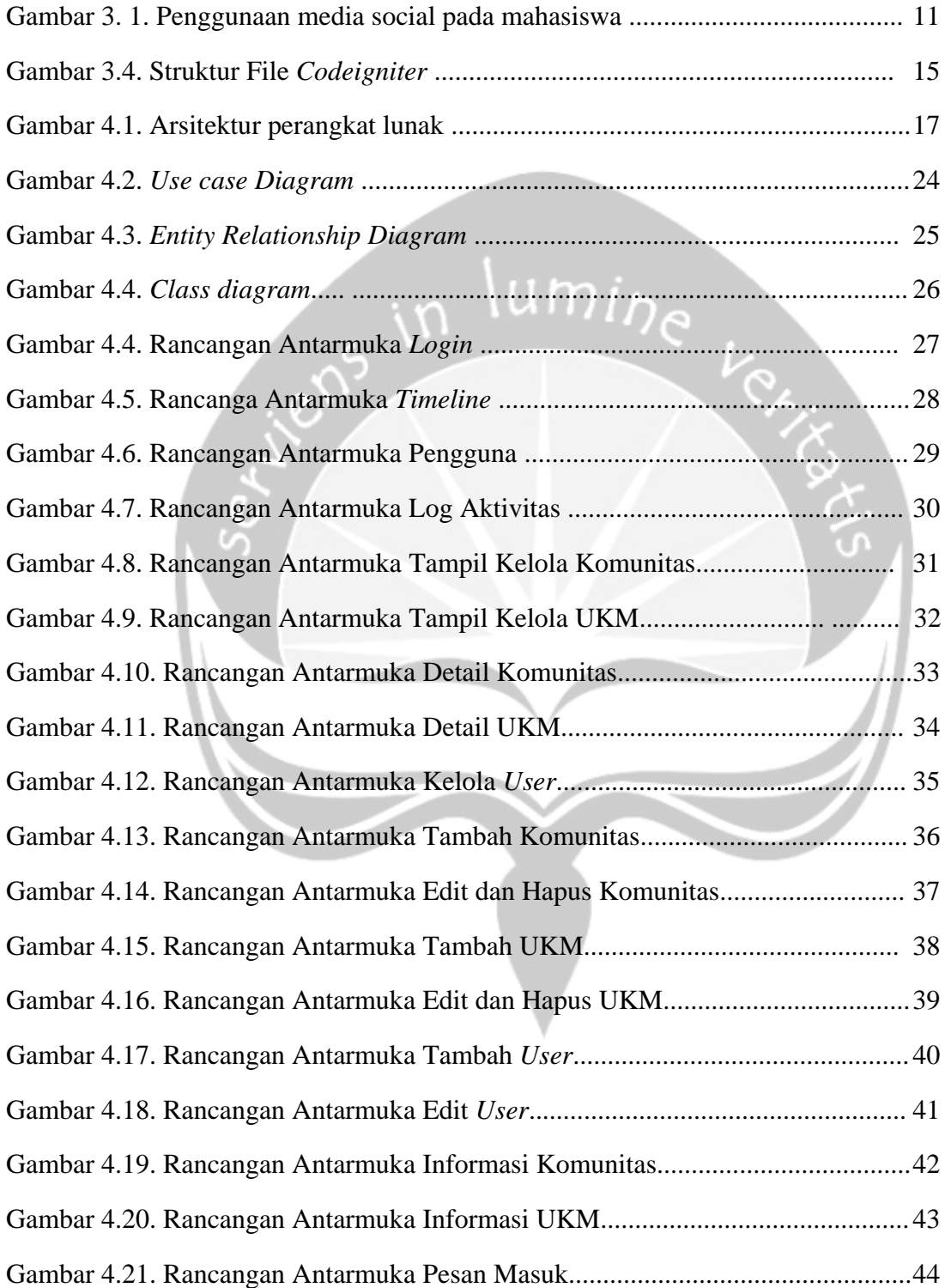

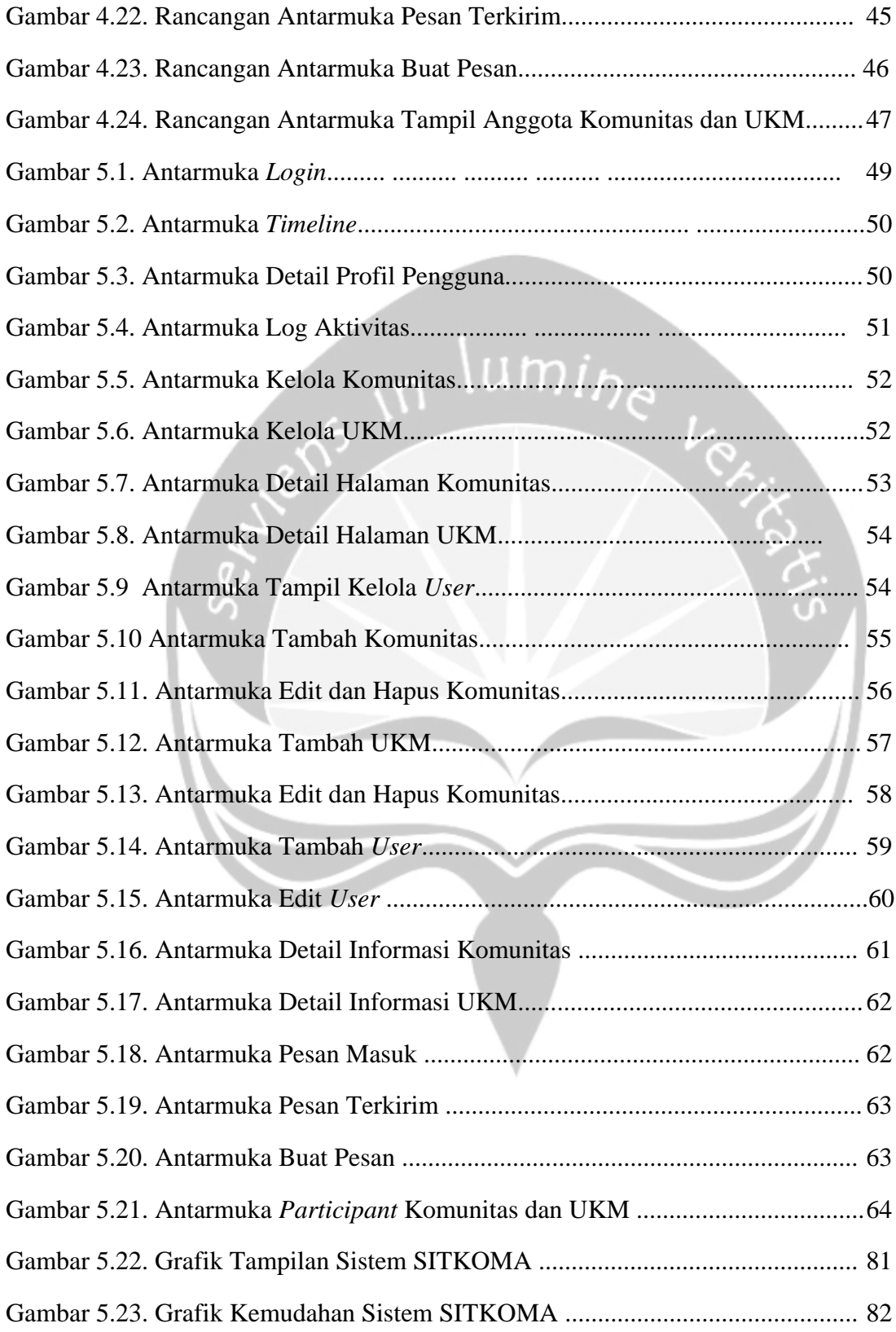

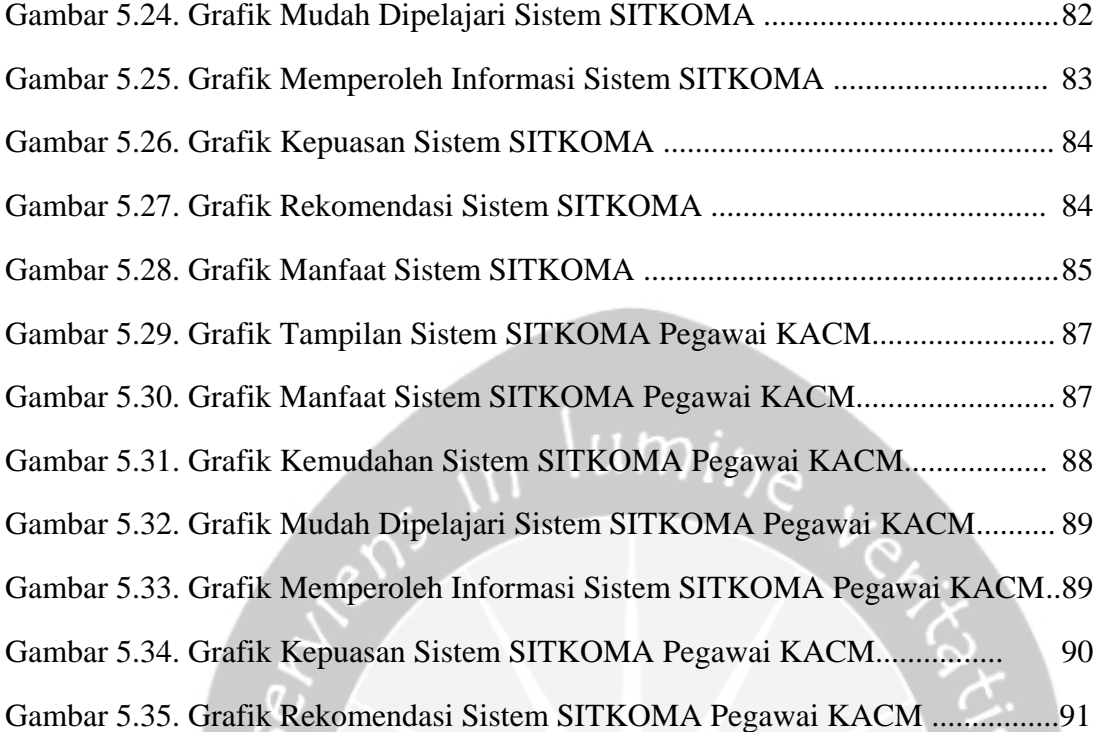

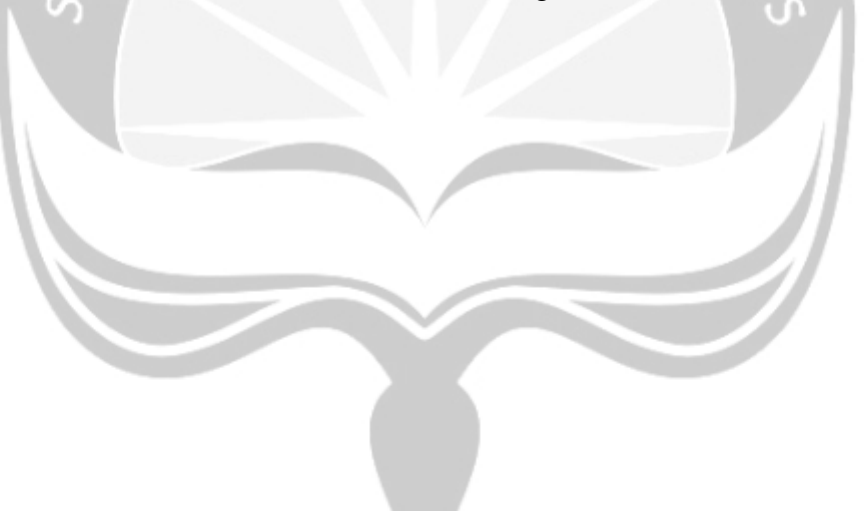

# **DAFTAR TABEL**

<span id="page-12-0"></span>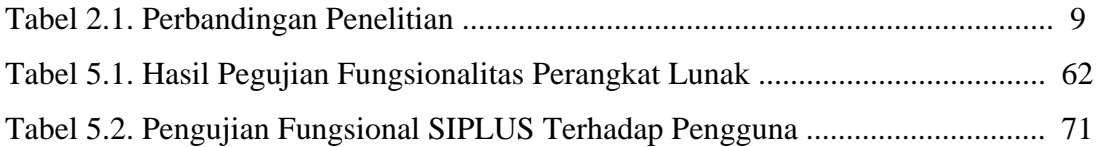

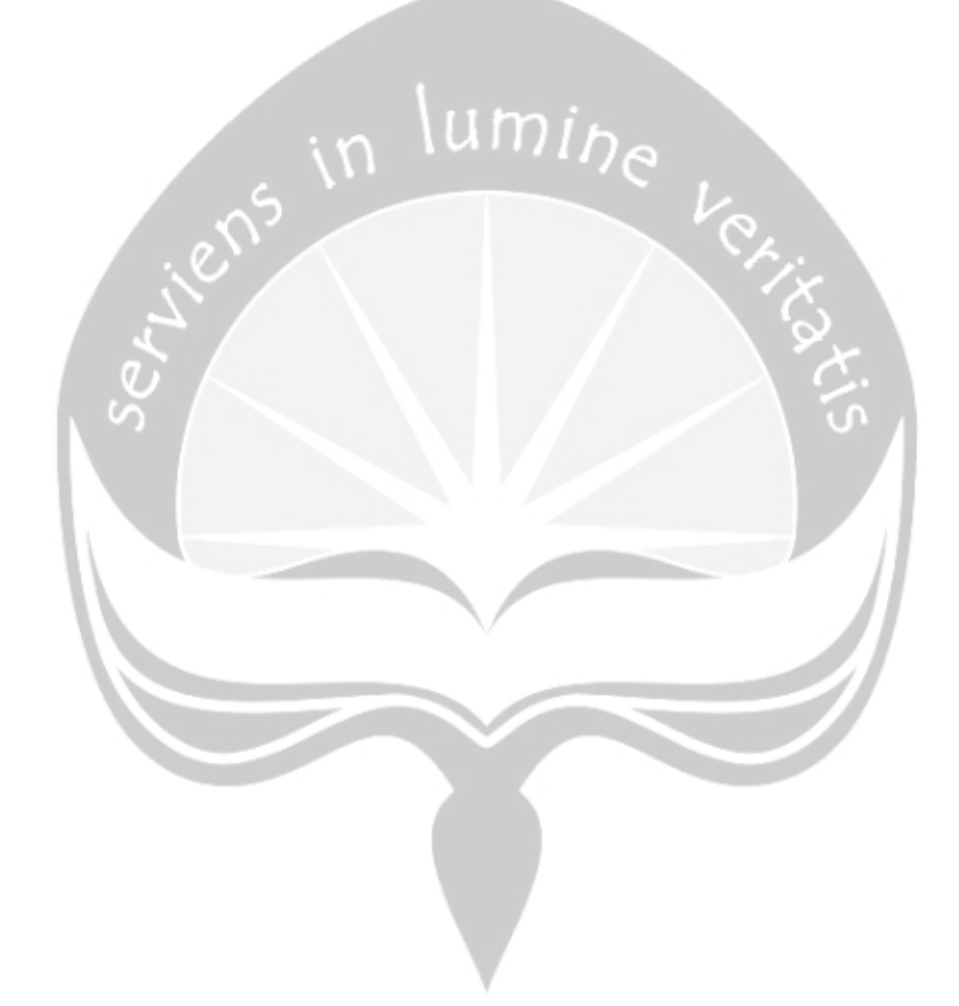

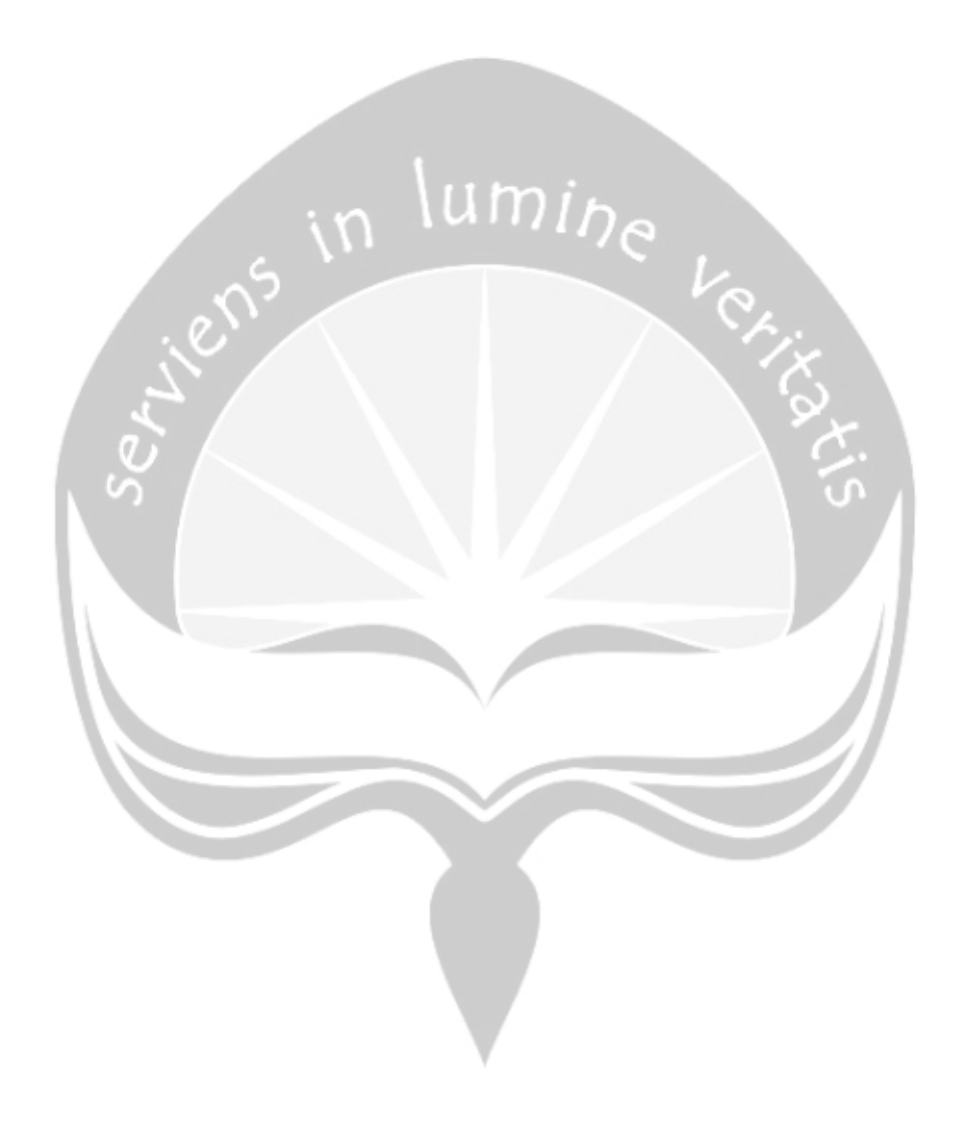